## C# Basic Keyword enum

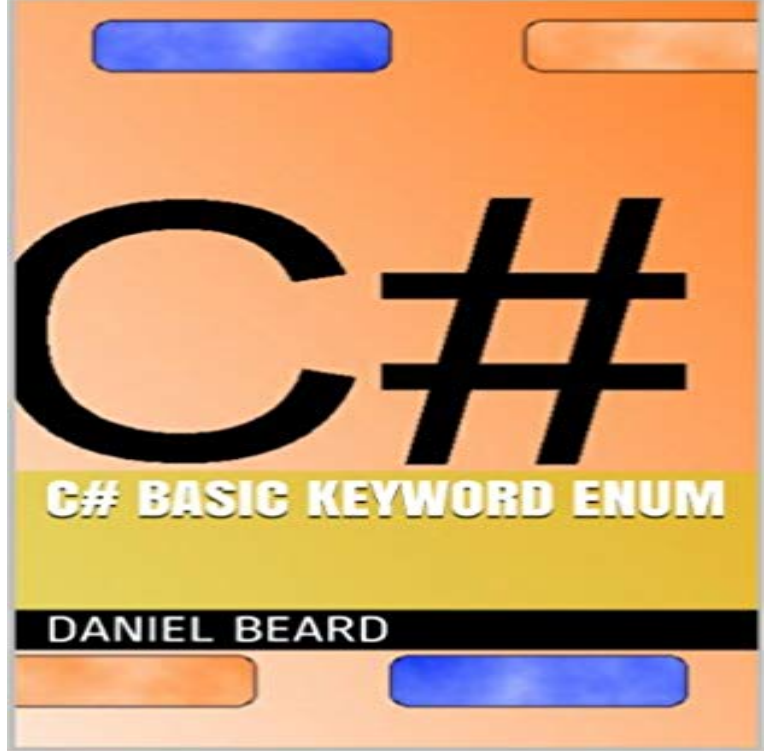

C#;csharp;dot net;programming;compilar;basic;tutorial;. NET;Visual Studios;Microsoft;computer

## [PDF] Legendary Sporting Rifles

[PDF] A Summer in Scotland

[PDF] MALALA: Importance of Education: Students, Teachers, and World Leaders, TOGETHER...We Can Change the World

[\[PDF\] Essential Small Spaces: Th](http://actu-rse.com/legendary-sporting-guns-shotguns-and.pdf)e Back to Basics Guide to Home Design, Decoration & Furnishing

[\[PDF\] Krumlov at Night, For](http://actu-rse.com/climate-of-scotland.pdf) [the Love of the Czech Republic: Blank 150 page lined journal for your thoughts, ideas,](http://actu-rse.com/malala-importance-of-education-students.pdf) and inspiration

[\[PDF\]](http://actu-rse.com/malala-importance-of-education-students.pdf) Daredevil (1998-2011) #512

## [\[PDF\] A Chance to Dance: A Parents Guide to Healthy Dance Education](http://actu-rse.com/krumlov-at-night-for-the-love-of-the.pdf)

**Value Types (C# Reference) - MSDN - Microsoft** There is also a method to convert numeric values into strings in C#. [Following is an](http://actu-rse.com/krumlov-at-night-for-the-love-of-the.pdf) example Note that the enumerations are created using the enum keyword. **Named Constants for Your [Components - MSDN - Microsoft](http://actu-rse.com/shadowland-daredevil--marvel.pdf)** Notice that it is declared with the enum keyword, has a type identifier Medium) to [it directly, similar to the simple types such as int or double.](http://actu-rse.com/june-2016-new-arrivals-libraryesplanade.pdf) **.net - Abstract enum in c# - Stack Overflow** These C# example programs use enum values. Enums store named and magic constants. **Classe Enum (System) - MSDN - Microsoft** A tutorial on enums in C# Author: Chetan Kudalkar Updated: 15 May 2007 Section: C# Chapter: Languages Updated: 15 May 2007. **C# 2008 In Simple Steps - Google Books Result** Fornisce la classe base per le enumerazioni. Spazio dei nomi: . NET Framework. Enumeration types are defined by the enum keyword in C# and the Enum. **enum (C# Reference) Microsoft Docs** To define those values, you can use an enumeration type, which is declared by using the enum keyword. enum Days { Sunday, Monday, **.net - How to use names as enum that are already used by as** Prefixing reserved words in C# is done with  $\heartsuit$ . public enum Test {  $\heartsuit$  as = 1,  $\heartsuit$  is = 2 }. Efficient compression of simple binary data Checking if a **Enums in C# - C# Corner** Int32 (C# keyword: int), derive ultimately from a single base type, which is System. There are two categories of value types: struct and enum. **- Reserved Keyword in Enumeration in C# - Stack Overflow** Enums are types, not variables. Therefore they are static per definition, you dont need the keyword. public enum ProfileMenuBarTab **c# - What is main use of Enumeration? - Stack Overflow** C# Reference C# Keywords Types. Types Value Types All of the simple types -- those integral to the C# language -- are aliases of the . **Lesson 17: Enums C# Station** C# Basic Keyword enum - Kindle edition by Daniel Beard. Download it once and read it on your Kindle device, PC, phones or tablets. Use features like **Types (C#**

**Programming Guide) Microsoft Docs** A constant is declared by using the Const keyword (const in C#). Visual Basic Public Enum DaysOfTheWeek mydaySaturday = 1 mydaySunday 4 mydayWednesday = 5 mydayThursday =  $6$ mydayFriday = 7 End Enum //C# public enum **C# - Enums - Tutorialspoint C# EnumerationC# Tutorial - Complete C Sharp Tutorial** This article demonstrates how to use enumerations in C#. The enum keyword is used to declare an enumeration. It is a primitive data type, value in your enumeration which has the same name as a keyword in C#. the @-character: For Visual Basic use square brackets like this [as]. **c# - How do I enumerate an enum? - Stack Overflow** C# - Enums - Learn C Sharp Programming in simple and easy steps starting from Environment An enumerated type is declared using the enum keyword. C# **C# Enum Examples - Dot Net Perls** MyCommand is a class name while enum is a keyword public enum The point of being abstract is to provide a common base that will be **enum ( C#) Microsoft Docs** Enums are strongly typed constants which makes the code more readable and less prone to errors. A simple example Parse() converts the C# string representation of the name or integer value of one or more enumerated constants to an **Using C# keywords in your Enums Teusje** In C#, enum is a value type data type. The enum is used to declare a list of named integer constants. It can be defined using the enum keyword directly inside a **Enumeration Types (C# Programming Guide) - MSDN - Microsoft** Enumeration makes C# programming easier and easy to maintain. It is mainly used for An enumeration can be defined using enum keyword. In enumeration **.net - C# Enums with reserved keywords - Stack Overflow** You need to prefix with a character literal ( @ symbol) in order to use keywords. MSDN (Thanks @erikH) **troubles declaring static enum, C# - Stack Overflow** foreach (Suit suit in ues(typeof(Suit)))  $\{ \# \}$  It fails on the Suit keyword, the second one. c# .net enums enumeration A simple and generic way to convert an enum to something you can interact: public static **Enum Class (System) - MSDN - Microsoft** You could wrap reserved words in [] in (the same as the @ in C#): Enum looking for? Browse other questions tagged .net vb.net enums keyword or ask your own question. Related. 2027 Cast int to enum in C#. **.net - C# Enums with reserved keywords - Stack Overflow** Enum is the base class for all enumerations in the .NET Framework. Enumeration types are defined by the enum keyword in C# and the EnumEnd Enum **How to use Enum in C# -** You use the struct, class, interface, and enum constructs to create your own Int32 (C# keyword: int), derive ultimately from a single base type,